Firefox 425 Can T Open Data [Connection](http://documents.inmanuals.com/to.php?q=Firefox 425 Can T Open Data Connection) >[>>>CLICK](http://documents.inmanuals.com/to.php?q=Firefox 425 Can T Open Data Connection) HERE<<<

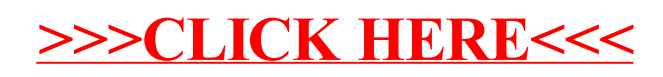